TandyFax 1000 (430-1200) Setting Fax Parameters Faxback Doc. # 8976

The TANDYFAX 1000 fax machine has a variety of adjustable parameters. You need not change most of the parameters once they are set (like the choice between Tone Dialing and Pulse Dialing).

Some parameters, such as the Resolution or Contrast Parameters, might never need to be changed using this method, since you can temporarily change them using simple key operations just before you send a fax. When the transmission ends, these parameters return to the preset values or values set in the procedure described below.

Other parameters can only be changed by this procedure.

PRESS DISPLAY ┌─────────────────────┐ 1 Function │SET MODE (PRESS MODE) └─────────────────────┘ ┌─────────────────────┐ 2 MODE │FAX PARAMETERS │ └─────────────────────┘ ┌─────────────────────┐ 3 START │FAX PARAMETER NO. │ └─────────────────────┘

4 Enter a two-digit fax parameter number. (Refer to the Fax Parameter Table.) Proceed single-digit parameters with a 0.

└──────────────────────────┘

Example: 0 1 for RESOLUTION |FAX PARAMETER No. 01 [1]=1

┌──────────────────────────┐

5 Enter the setting number. The number displayed in brackets is the current default setting.

Example: 2 changes the preset resolution to FINE.

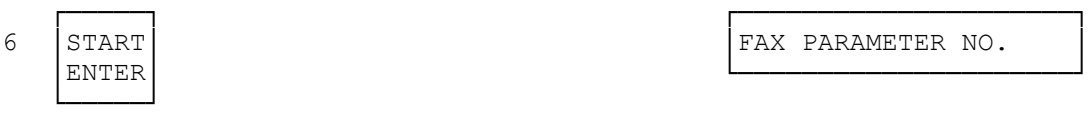

FAX PARAMETER NO.

7 Return to Step 4 to set the next parameter, or press STANDBY/STOP to return to the standby mode.

NOTE: To cancel any digit entered, press CLEAR.

Parameter Table

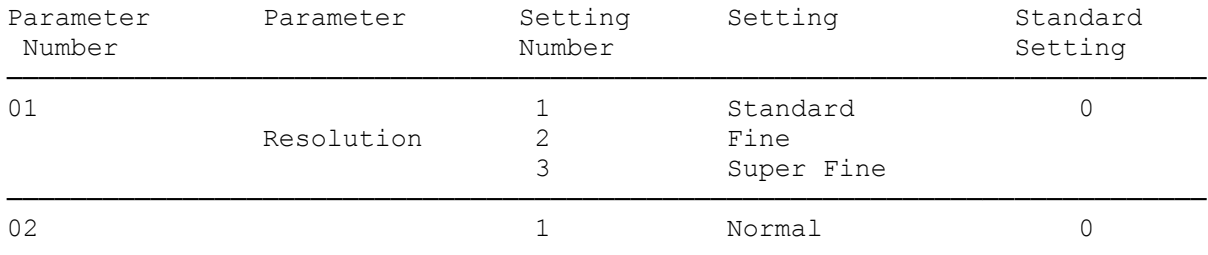

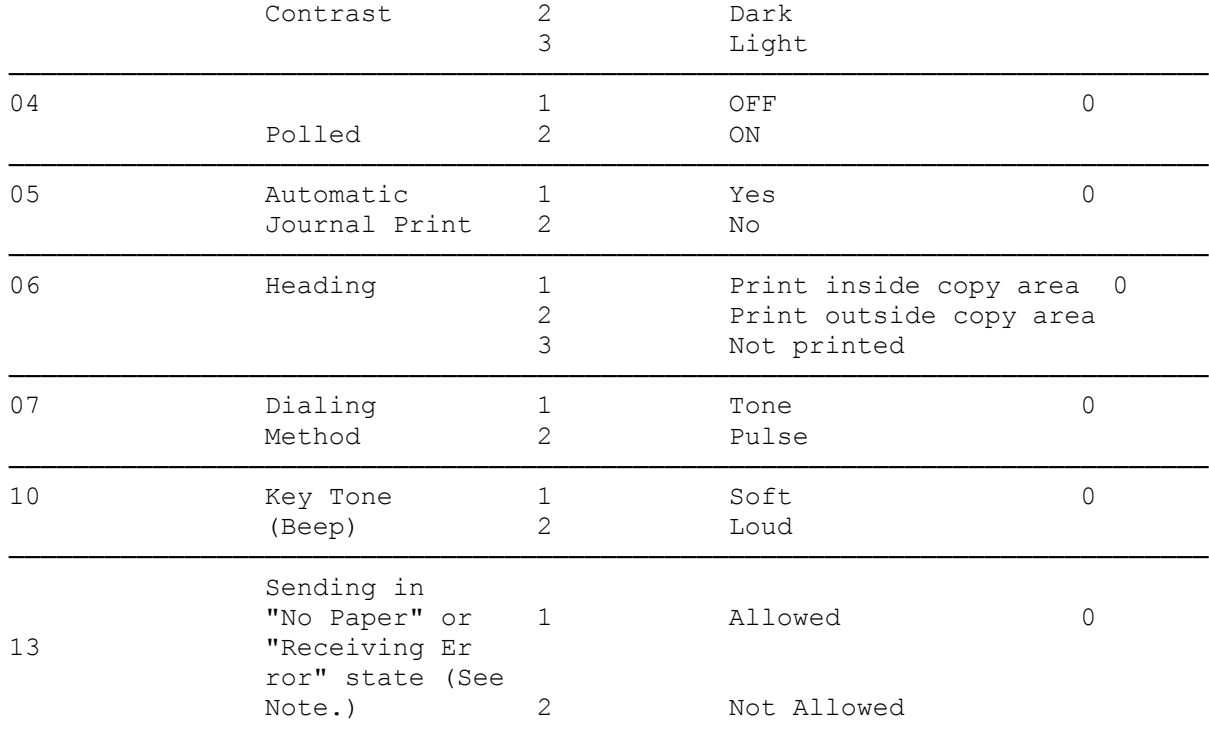

Note: When you set Parameter 13 to 1, you can send documents even when your TandyFax 1000 has no more recording papaer, or when a mechanical error has occurred which affects receiving. Some transactions, however, might not be recorded on the journal when either of these situations occurrs.

(smc-03/02/94)